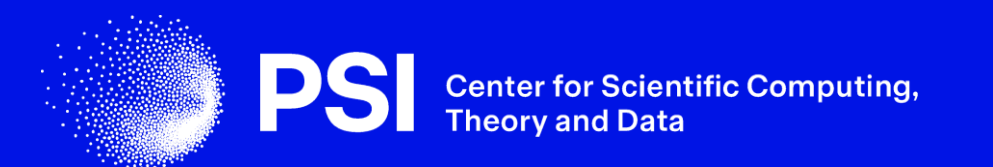

# **Jobs Release**

**New configuration system for interoperability with external services**

Spencer Bliven, Despina Adamopoulou, Sofya Laskina PSI, 2 July 2024

#### **Contributors**

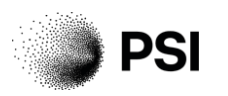

- Daphne van Dijken (original lead)
- Spencer Bliven (substitute lead)
- Despina Adamopoulou
- Sofya Laskina
- **Max Novelli**
- Regina Hinzmann
- Nico Hayen
- **Carlo Minotti**
- Attila Nacsa
- Junjie Quan
- **Laura Shemilt**
- Marco Leorato

109 commits

> git diff --shortstat master release-jobs 88 files changed, 4026 insertions(+), 3738 deletions(-)

#### **SciCat Ecosystem**

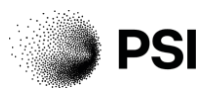

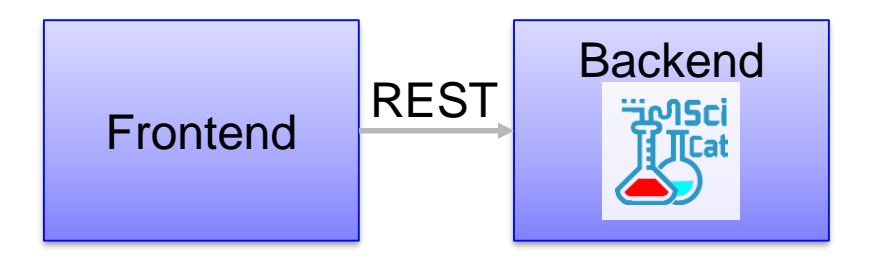

Minimal SciCat

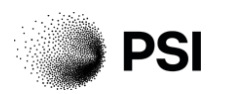

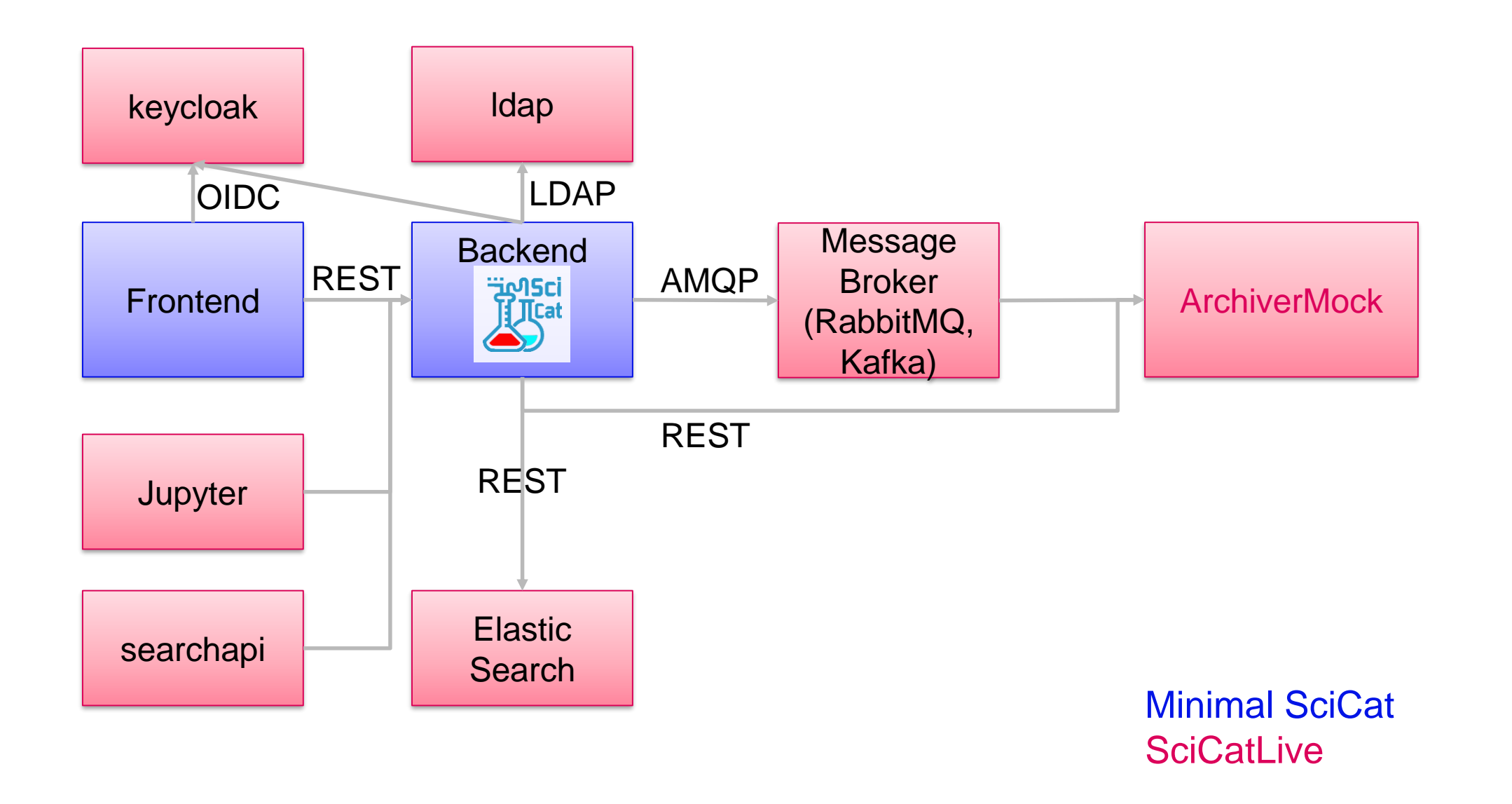

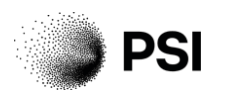

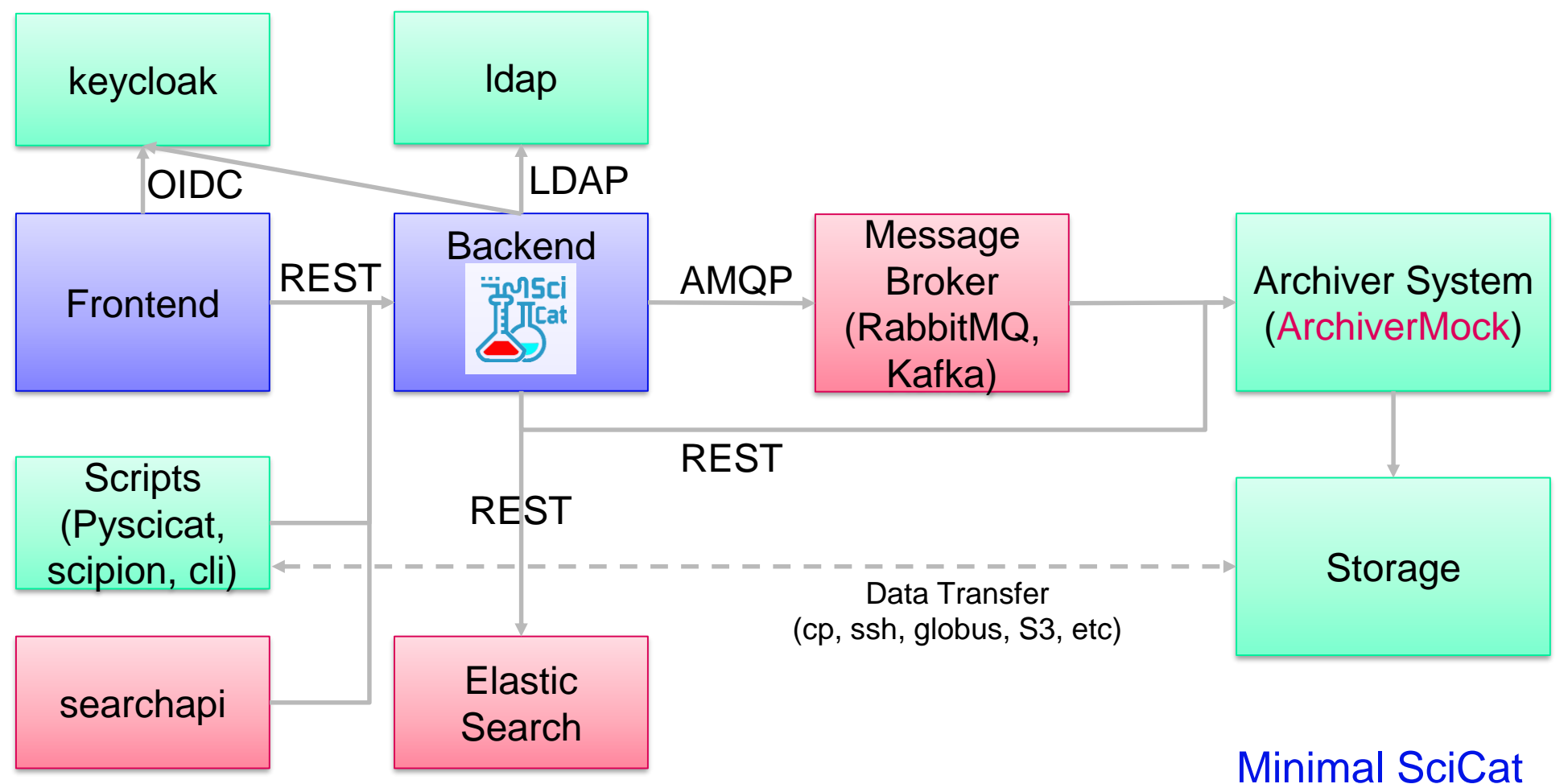

Other Containers Central Services

### **Jobs in Scicat v3**

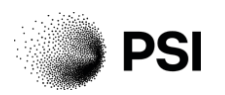

- Fixed job types:
	- archive: Indicates that data should be moved to tape storage
	- retrieve: Indicates that data should be retrieved internally from tape storage
	- public: retrieve data to public storage location
- Hard-coded actions for events
	- Publish message to a Message Broker
	- Dispatch email following a template
- Limitations
	- Customization requires rebuilding SciCat images with custom js
	- Code spread among many locations, files (and sitespecific monkey patches)
	- All dependencies are compiled into the backend, even if unused

#### User / Jobs / c03b53c3-0964-4eb9-bd81-aa28e7c1f929

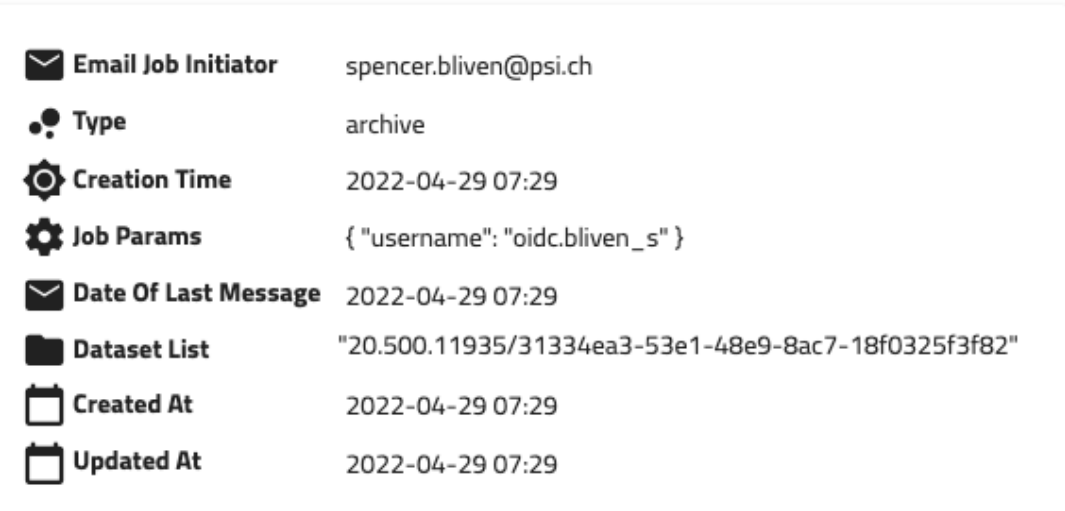

#### *Example archive job in v3*

## **Goals for jobs in v4.0**

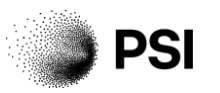

In the old backend, jobs were hardcoded, so not flexible to edit. Instead, we will now have a JSON that defines the job configuration:

- Configure jobs without code changes
- Refactor code to be modular and easy to add functionalities
- Enable the use of pre-built containers without modification
- Better testing, particularly integration tests
- (Phase 2) Move RabbitMQ/Kafka dependencies from the backend to independent plugins so facilities can only install what they use

#### **Actions overview**

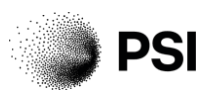

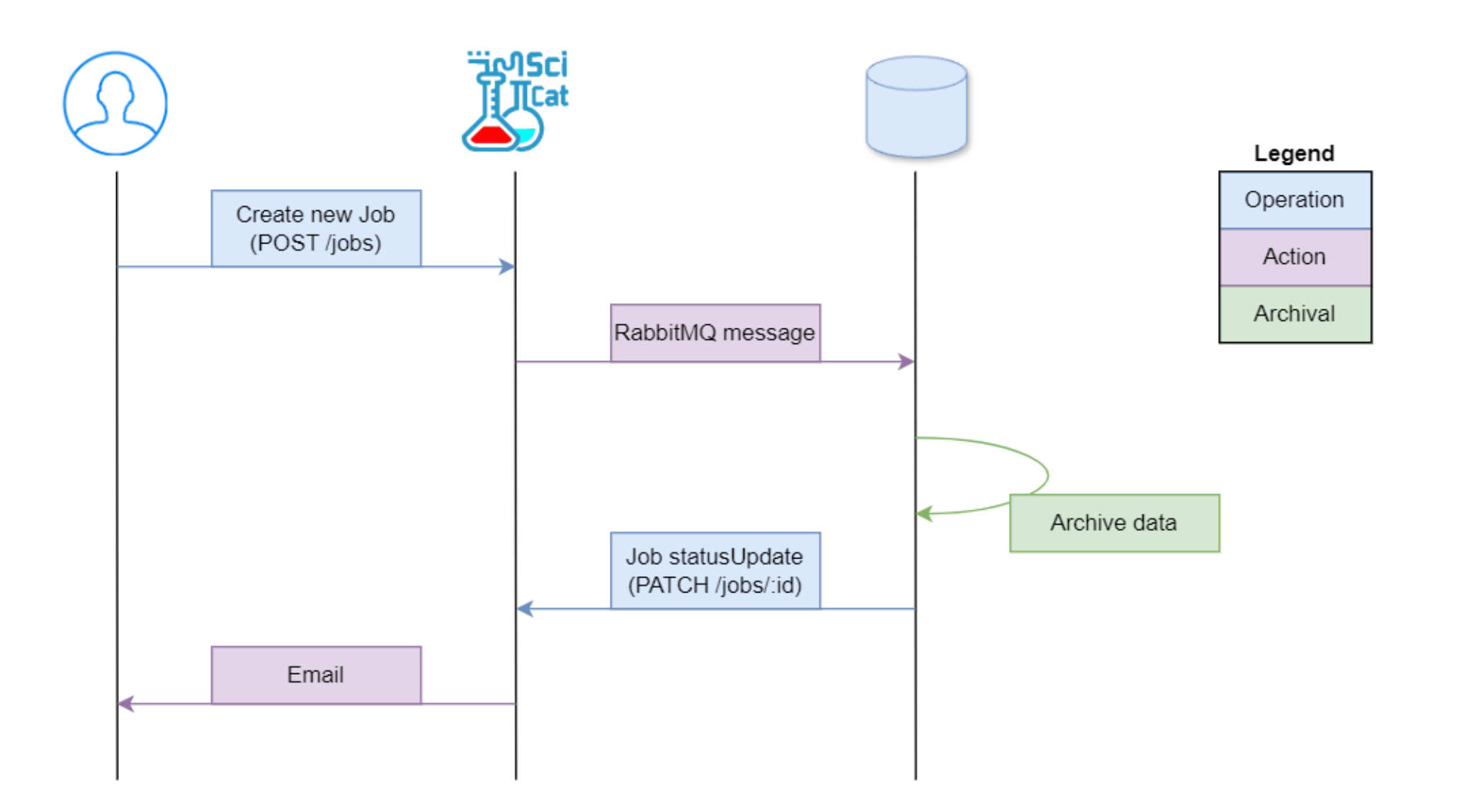

### **Design**

- $j$ obType (string): archive, retrieve, public, or custom types
- jobOperations (enum): create, statusUpdate
- auth (enum or string): authorization policy (eg  $#a11$ ), specific user, specific group
- JobActions (class): send email, call URL, post RabbitMQ message, etc
- jobParams (object): datasetIds, action-specific configuration parameters
- ownership (string): ownerUser, ownerGroup

Documentation coming before official release.

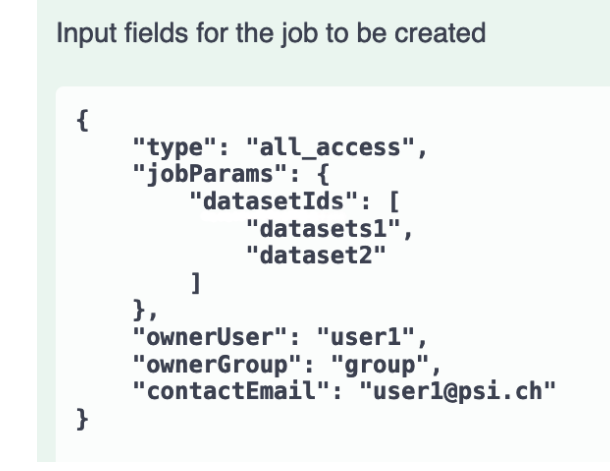

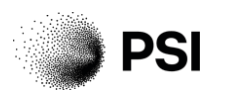

# **Configuration**

```
"configVersion": "v1.0 2024-03-01 6f3f38",
"jobs": [
  \left\{ \right."jobType": "archive",
    "create": \{"auth": "#all",
      "actions": [
          "actionType": "log"
        \},
          "actionType": "url",
          "url": "http://localhost:3000/api/v3/health?jobid={{id}}",
          "headers": {
            "accept": "application/json"
        },
          "actionType": "rabbitmq",
          "hostname": "rabbitmq",
          "port": 5672,
          "username": "guest",
          "password": "guest",
          "queue": "jobqueue"
    "statusUpdate": {
      "auth": "archivemanager",
      "actions": \lceil \cdots \rceil
```
⦁ Parse configuration file and validate its schema

**PSI** 

- ⦁ For each job type, register actions per job operation
- ⦁ Validate actions before starting the job operation
- ⦁ Perform actions after a successful job operation

### **Template example**

#### jobConfig.json:

```
"actionType": "email",
"to": "\{\{\text{job.contactEmail}\}",
"from": "dacatmail@psi.ch",
"subject": "[SciCat] Your {{job.type}} job submitted
  successfully",
"bodyTemplate": "job-template.html"
```
#### job-template.html excerpt:

```
\langle h2\rangle{{subject}}\langle h2\rangle<p><b>Job {{job.pid}} will be performed on the following dataset(s):</b></p>
<table>
 {{#each job.jobParams.datasets}}
 <tr><td><a href="{{@root.config.scicatHref}}/datasets/{{urlEncode pid}}">{{pid}}</a></td>
  <td>{{ownerGroup}}</td>
  <td>{{sourceFolder}}</td>
  <td>{{formatBytes size}}</td>
 \langle tr \rangle{{/each}}
</table>
```
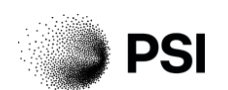

- Most actions accept handlebars templates
- Templates receive the job parameters passed during job creation (such as linked datasets), and additional params passed to statusUpdate calls
- (Email particulars still under development)

### **Permissions**

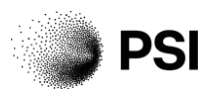

- Two levels of permissions are required to create a job: endpoint and job instance authorization
- Different identities get different permissions:

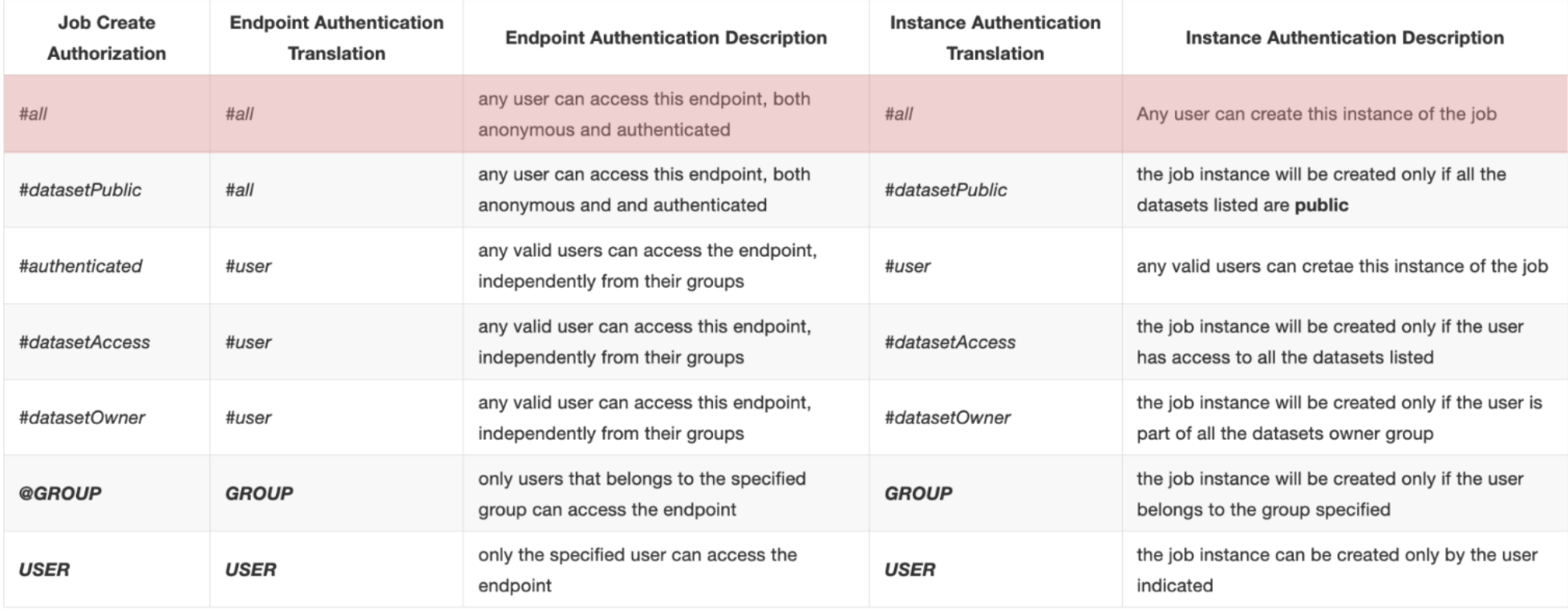

#### <sup>12</sup> [https://scicatproject.github.io/documentation/Development/v4.x/backend/authorization/authorization\\_jobs.html](https://scicatproject.github.io/documentation/Development/v4.x/backend/authorization/authorization_jobs.html)

#### **Permissions**

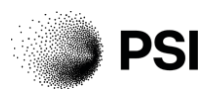

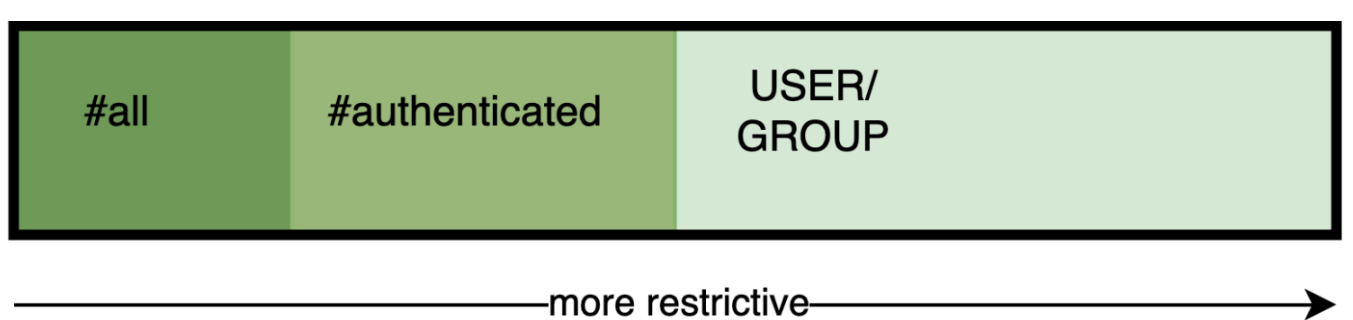

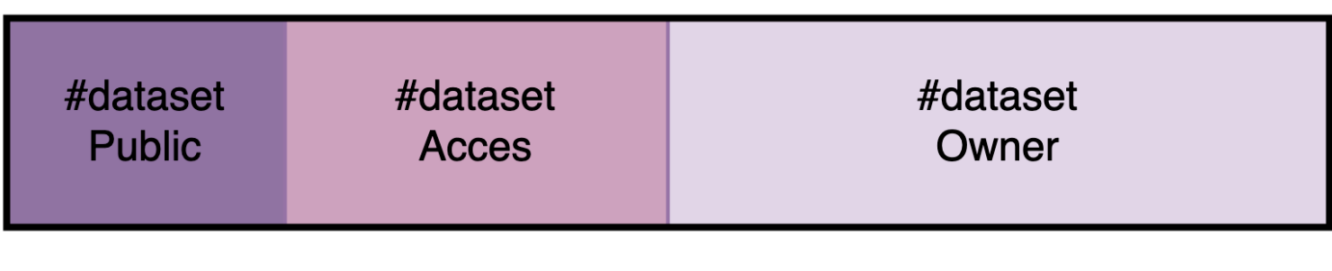

-more restrictive-

## **Testing**

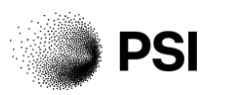

- unit tests are written for
	- every user type
	- job configuration
	- (optional) dataset permissions
- tables with tests outcomes [available](https://docs.google.com/spreadsheets/d/1rJ_OxTZYrVsMQ5cOOtSaSssal7yxEM-c/edit?gid=656809332#gid=656809332) for each of the endpoints
- $\bullet$   $\approx$  200 tests to test authorization of jobs CRUD operations
- Next step: integration tests with scicatlive

#### **Roadmap**

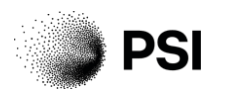

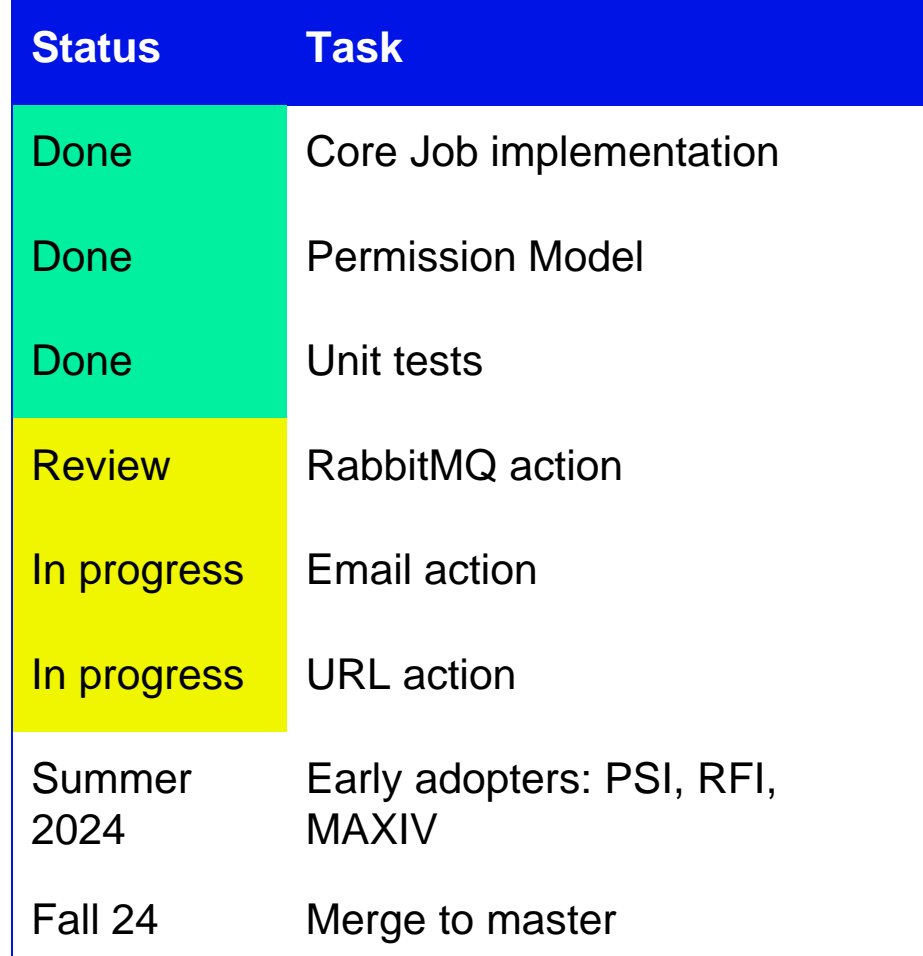

#### Planned:

- Plugin system ([#862](https://github.com/SciCatProject/scicat-backend-next/issues/862))
- More integration tests using scicatlive
- Additional action ideas

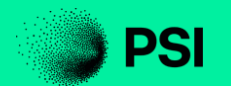

# Thanks!

16